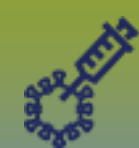

## **Immunizations: Special Considerations – Points to Remember Page 1**

## **QRC**

## **Points to Remember**:

- "Special Considerations" is an umbrella term used to encompass Contraindications, Exemptions, and Precautions.
- "Special Considerations" differ from "Client Warnings" because special considerations are **specific to an immunizing antigen** whereas client warnings are general and not antigen specific.

**Contraindications:** A contraindication is recorded when there is a health risk associated with the client receiving a particular immunizing agent that outweighs the benefit. A contraindication may be temporary or permanent in nature. When a contraindication is recorded, the corresponding immunizing agent(s) will be excluded from the client's immunization forecast.

**Exemptions:** An exemption to an immunizing agent may be recorded for clients due to immunity (e.g., the client has previously been immunized or had the disease). When an exemption is recorded, the corresponding immunizing agent(s) will be excluded from the client's immunization forecast.

**Precautions:** A precaution is recorded when the client may be at an increased risk of an Adverse Event Following Immunization. If the benef it from receiving the immunization outweighs the risk, the immunization will be administered, likely under special recommendations. When a precaution is recorded, the client will still be forecast for the corresponding immunizing agent(s).

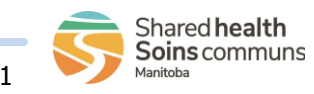

## **Immunizations: Special Considerations - Add Page 2**

**QRC**

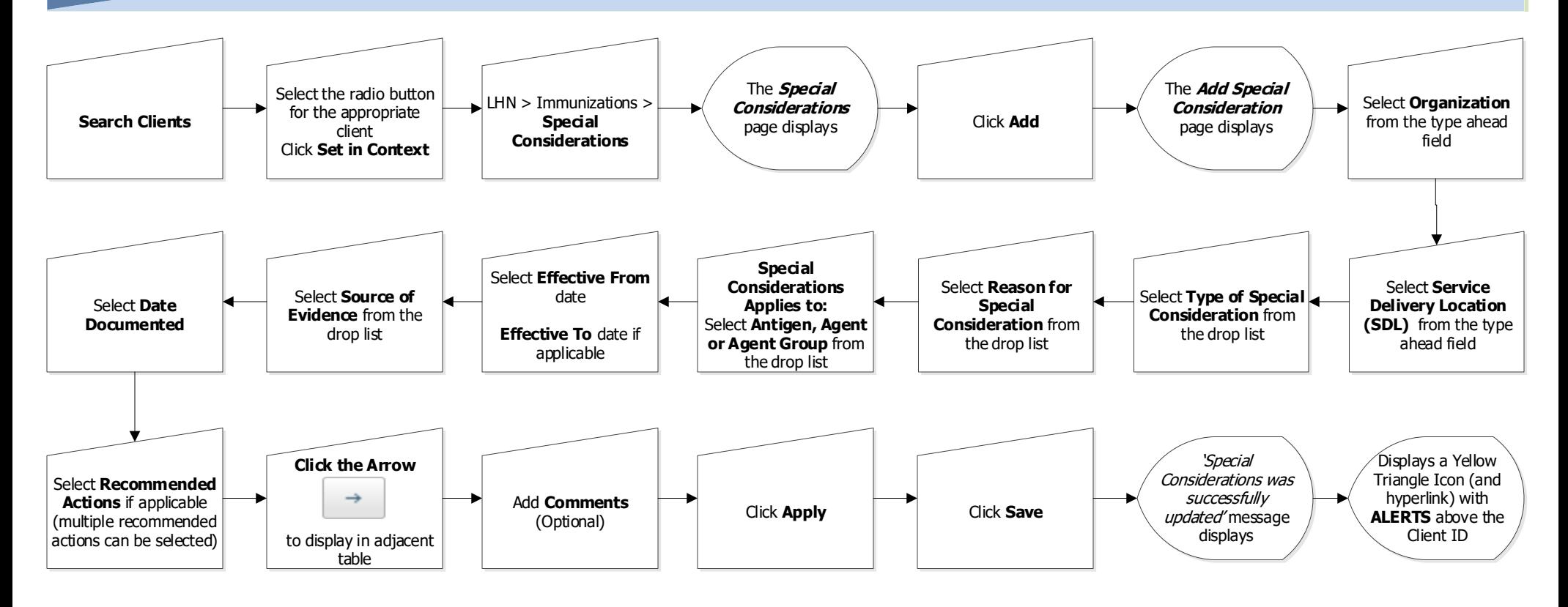

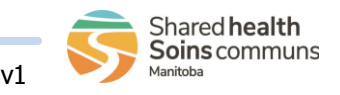